# **МИНИСТЕРСТВО ПРОСВЕЩЕНИЯ РОССИЙСКОЙ ФЕДЕРАЦИИ Министерство образования и молодежной политики Свердловской области Управление образования ГО Первоуральск Муниципальное автономное общеобразовательное учреждение "Лицей №21"**

РАССМОТРЕНО на педагогическом совете от "23" августа 2023 г. Протокол №1

УТВЕРЖДЕНА Приказом МАОУ «Лицей № 21» от "25" августа 2023 г. N<sup>o</sup> 73

**Рабочая программа краткосрочного курса внеурочной деятельности «CorelDRAW»** Уровень основного общего образования. Срок освоения: 8 недель (5 класс)

.

#### **ПОЯСНИТЕЛЬНАЯ ЗАПИСКА**

Рабочая программа учебного курса внеурочной деятельности «CorelDRAW» ООП ООО МАОУ «Лицей № 21» разработана в соответствии с требованиями Федерального государственного образовательного стандарта.

Рабочая программа учебного курса внеурочной деятельности «CorelDRAW» реализуется с учетом рабочей программы воспитания.

Согласно Рабочей программе воспитания у современного школьника должны быть сформированы ценности Родины, человека, природы, семьи, дружбы, сотрудничества, знания, здоровья, труда, культуры и красоты. Эти ценности находят свое отражение в содержании занятий по основным направлениям курса «CorelDRAW», вносящим вклад в воспитание гражданское, патриотическое, духовно-нравственное, эстетическое, экологическое, трудовое, воспитание ценностей научного познания, формирование культуры здорового образа жизни, эмоционального благополучия. Реализация курса способствует осуществлению главной цели воспитания – полноценному личностному развитию школьников и созданию условий для их позитивной социализации.

Настоящая программа имеет научно-техническую направленность и предназначена для получения школьниками знаний и умений в области новых информационных технологий.

Курс внеурочной деятельности «CorelDRAW» дает возможность более детального и углубленного изучения отдельных разделов предмета «Изобразительное искусство» и «Информатика». Курс ориентирован на изучение графической компьютерной программы векторной графики CorelDRAW в рамках её широкого использования, а также специальных профессиональных возможностей.

Профессиональная проба является важнейшим этапом профессионального самоопределения, поскольку выступает своего рода "индикатором" правильности выбора. Ведь узнав свои возможности, имея широкое представление о профессиях и сделав для себя выбор, человек не сможет определить, нравится ему работа или нет и сможет ли он выполнять все ее требования, пока реально не попробует себя в ней.

Пробы – еще один эффективный вид образовательной деятельности, педагогической задачей введения которого является получение обучающимися самостоятельного опыта деятельности в той или иной сфере. Как известно, склонность к профессии развивается в процессе деятельности, поэтому обучающимся необходимо пробовать себя в самых различных видах занятий. Профессиональная проба помогает «окунуться» в будущую профессию, убедиться в ее достоинствах, определится в недостатках. Профессиональные пробы также являются возможностью самовыражения.

CorelDRAW — это многофункциональный редактор с расширенными возможностями. Его активное использование, как любителями, так и профессионалами объясняется, прежде всего, тем, что она обладает большим набором средств создания и редактирования графических образов, удобным интерфейсом, сравнительно небольшим размером, высоким качеством получаемых изображений. Графический редактор CorelDRAW идеально подходит для создания иллюстраций, состоящих из множества рисунков, фотографий и надписей.

CorelDraw -- один из лучших представителей векторных графических редакторов. Свойства и возможности этой программы позволяют работать с формой изображения: сжатие, растяжение, изменения размера и т. д. Особенности программы CorelDRAW в том, что при работе с ней легко сочетать изображения с произвольно размещёнными разного рода надписями. Назначение CorelDRAW заключается в изготовлении эмблем, товарных знаков, в книжной, журнальной, рекламной вёрстке любой сложности. В векторном графическом редакторе задаются координаты начала и конца отрезка, его толщина и цвет.

Достоинства CorelDRAW заключаются в точности форм, возможности ввода с клавиатуры любого параметра, использовании градиента, огромном количестве встроенных палитр, удобном интерфейсе и поддержке множества форматов.

Таким образом, векторный редактор CorelDRAW позволяет выполнить самые разные по уровню сложности графические задачи.

**Актуальность** программы в том, что в нашем современном мире возникла необходимость укрепления связей ребенка с новыми информационными технологиями. Учащиеся приобретают необходимые навыки создания собственной визитки, плаката, презентации. Кроме того, они познают изнутри труд художника – графика, что им помогает определиться с профессиональной сферой деятельности на будущее.

Данная программа «CorelDRAW» является практико-ориентированной и предлагается для изучения в школах, имеющих необходимое учебно-методическое и техническое оснащение. Она предназначена для учащихся, имеющих элементарные навыки работы с операционной системой WINDOWS.

**Целью** данной программы является создание условий для учащихся, при которых они смогут создавать иллюстрации различного уровня сложности и редактировать изображения.

#### **Задачи:**

- ознакомление учащихся с основами компьютерной графики в рамках изучения программы векторной графики CorelDRAW;
- формирование алгоритма работы с учетом особенностей векторной графики;

• ознакомление с профессией, связанной с данной программой, формирование до профессиональных навыков.

**Форма организации:** краткосрочный курс внеурочной деятельности для учащихся 5 классов. Занятия проводятся 1 раз в неделю. Всего – 8 ч.

Обучение ведется в форме практических занятий. Итоговая оценка освоения программы имеет форму выполнения зачетной работы (индивидуальная тематика по интересам) и ее защиты.

**Срок реализации, продолжительность образовательного процесса:** в течение одной из учебных четвертей.

Во время занятий предусмотрены 10-минутные перерывы для снятия напряжения и отдыха.

#### **Возраст обучающихся.**

Возраст обучающихся, участвующих в реализации данной внеурочной деятельности составляет от 11 до 12 лет.

Период 11–12 лет характеризуется становлением избирательности, целенаправленности восприятия, становлением устойчивого, произвольного внимания и логической памяти, время перехода от мышления, основанного на оперировании конкретными представлениями к мышлению теоретическому.

Изучение материала курса требует начальной подготовки основ пользования персональным компьютером и основ пользования стандартными инструментами офисных приложений.

#### **Формы проведения занятий:**

- $\triangleright$  демонстрационная, когда обучающиеся слушают объяснения педагога и наблюдают за демонстрационным экраном или экранами компьютеров на ученических рабочих местах;
- ➢ фронтальная, когда обучающиеся синхронно работают под управлением педагога;
- ➢ самостоятельная, когда обучающиеся выполняют индивидуальные задания в течение части занятия или нескольких занятий.

#### **Ожидаемые результаты.**

К концу обучения ребенок будет знать:

- ➢ особенности, достоинства и недостатки векторной графики;
- ➢ методы описания цветов в компьютерной графике цветовые модели;
- ➢ способы получения цветовых оттенков на экране;
- ➢ проблемы преобразования форматов графических файлов;

- уметь:

- ➢ создавать собственные иллюстрации, используя главные инструменты векторной программы CorelDRAW, а именно:
- создавать рисунки из простых объектов (линий, дуг, окружностей и т. д.);
- выполнять основные операции над объектами (удаление, перемещение, масштабирование, вращение, зеркальное отражение и др.);
- закрашивать рисунки, используя различные виды заливок;
- работать с контурами объектов;
- создавать рисунки из кривых;
- создавать иллюстрации с использованием методов упорядочения и объединения объектов;
- получать объёмные изображения;
- применять различные графические эффекты (объём, перетекание, фигурная подрезка и др.);
- создавать надписи, заголовки, размещать текст по траектории.

### *Личностные результаты:*

- формирование целостного, социально ориентированного взгляда на мир
- развитие мотивов учебной деятельности и формирование личностного смысла учения

 - развитие навыков сотрудничества с взрослыми и сверстниками в разных социальных ситуациях,

умения находить выходы из спорных ситуаций.

### *Межпредметные результаты*

результатами изучения программы является формирование следующих универсальных учебных действий (УУД)

- *регулятивные УУД*:
- определять и формулировать цель своей деятельности
- проговаривать последовательность действий;

- объяснять выбор наиболее подходящих технологий и инструментов для выполнения задания

- давать эмоциональную оценку своей работы

- получать позитивные эмоции от выполненных работ
- *познавательные УУД:*

- добывать новые знания: находить ответы на вопросы, используя информацию, полученную на занятии и путём пополнения своего кругозора

- *коммуникативные УУД:*

- формулировать собственное мнение и позицию;

- допускать возможность существования у людей различных точек зрения, в том числе не совпадающих с его собственной;

- договариваться и приходить к общему решению в совместной творческой деятельности. *Предметными результатами* изучения программы является формирование следующих знаний и умений:

- свободно владеть приемами и техникой работы в базовых программах по предмету

- уметь логически подойти к созданию и обработки информаций,

- владеть приемами и методами дизайна и применять их в создании творческих проектов

#### **Межпредметные связи**

Знания, полученные при изучении курса «CorelDRAW», учащиеся могут в дальнейшем использовать при создании рекламной продукции, для визуализации научных и прикладных исследований в различных предметных областях знаний – физике, химии, биологии и др. Созданное изображение может быть использовано в докладе, статье, мультимедиа презентации, размещено на web-странице или импортировано в документ издательской системы. Знания и умения, приобретенные в результате освоения курса «CorelDRAW», являются фундаментом для дальнейшего совершенствования мастерства в области трехмерного моделирования, анимации, видеомонтажа, создания систем виртуальной реальности.

Формы подведения итогов реализации программы.

Текущий контроль осуществляется в процессе проведения каждого учебного занятия и направлен на закрепление теоретического материала по изучаемой теме и на формирование практических умений.

Основная часть курса проводится в форме практических занятий. Сначала занятия преподаватель рассказывает новый материал (10–15 минут). После этого учащиеся самостоятельно выполняют практическую работу, состоящую из нескольких заданий. Разработанная пошаговая инструкция по выполнению практических работ и консультация преподавателя позволяют эффективно выполнять поставленные задачи. Так как уровень подготовки учащихся различен, то и количество выполненных заданий в самостоятельной практической работе будет неодинаковым.

В конце каждого практического занятия учащиеся должны получить результат – рисунок на экране монитора.

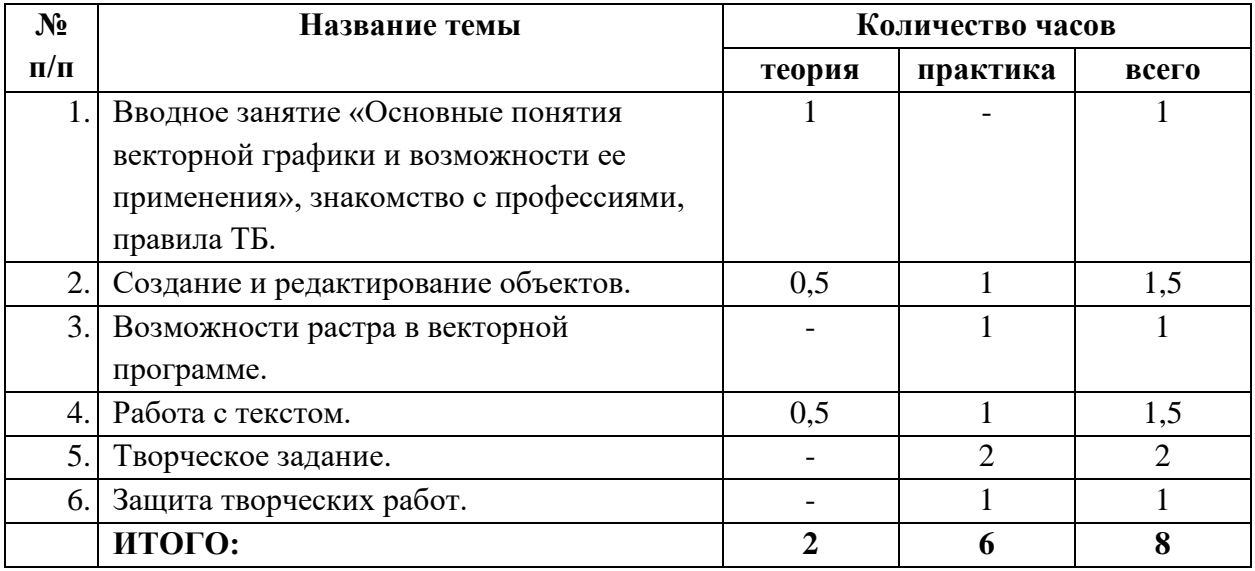

## **УЧЕБНО-ТЕМАТИЧЕСКИЙ ПЛАН**

## **СОДЕРЖАНИЕ ПРОГРАММЫ ВНЕУРОЧНОЙ ДЕЯТЕЛЬНОСТИ**

*Тема 1. Вводное занятие.* Компьютерная графика: векторная и растровая. Особенности, достоинства и недостатки растровой графики. Особенности растровой и векторной программ. Начальное представление о профессии. Основы техники безопасности. Основные правила и требования техники безопасности и противопожарной безопасности при работе в помещении компьютерного класса.

*Тема 2. Создание и редактирование объектов.* Средства и технологии работы с графикой. Знакомство с векторной графикой. Графический редактор CorelDRAW. Рабочее окно CorelDRAW. Особенности меню. Рабочее поле. Сохранение выполненной работы в файле, открытие файла для продолжения работы. Панель инструментов. Сохранение выполненной работы. Инструменты для рисования линий. Инструменты для рисования фигур. Выделение и перемещение объектов. Изменение формы и цвета объектов.

*Тема 3. Работа с текстом.* Работа с текстом в программах векторной графики. Фигурный текст. Преобразование фигурного текста: редактирование текста, перемещение отдельного символа, поворот текста. Методы упорядочивания и объединения объектов. Применение эффектов. Эффект объема. Эффект перетекания. Создание рисунков из кривых.

*Тема 4. Творческое задание.* Оформление издательской продукции: открытка, листовка, рекламный лист, упаковка и т. д.

*Тема 5. Заключительное занятие.* Подведение итогов работы учебно-творческого коллектива за четверть. Защита творческих работ.

## **МЕТОДИЧЕСКОЕ ОБЕСПЕЧЕНИЕ ПРОГРАММЫ**

В качестве форм занятий по данной программе предполагаются лекции, беседы, объяснение нового материала, демонстрация примеров работ, комбинированные занятия, состоящие из теории и практики, показ приемов работы инструментами, самостоятельная тренировочная работа за компьютером, практические учебные занятия, защита проектов, конкурс творческих работ.

## *Приемы и методы организации учебно-воспитательного процесса:*

- беседа;
- лекция;
- объяснение материала;
- метод демонстрации;
- комбинированные теоретически-практические занятия;
- самостоятельная практическая работа за компьютером.

## *Необходимое оснащение для реализации программы:*

- персональные компьютеры с ПО, оснащенные выходом в Интернет;
- центральный компьютер (сервер) с более высокими техническими характеристиками и содержащий на жестких дисках все изучаемое программное обеспечение;
- принтер цветной.

# **ОЖИДАЕМЫЕ РЕЗУЛЬТАТЫ**

1. Систематизация всех интересных находок позволит организовать последующие коллективные и персональные выставки работ.

2. Компьютерные навыки, полученные во внеурочной деятельности, могут быть востребованы в будущем и помогут самореализоваться в социуме.

# **СПИСОК ЛИТЕРАТУРЫ**

1. Андрианов В. И. Самое главное о…. CorelDRAW. – СПб.: Питер, 2004. – 127 с.: ил.

2. Л. А. Залогова. Компьютерная графика. Элективный курс: практикум, 3-е изд. — М.: БИНОМ. Лаборатория знаний, 2011.

3. Макарова В. Подарки своими руками с CorelDRAW и Photoshop. БХВ-Петербург, 2010 г.

4. Пташинский В.С. CorelDRAW X5 на 100%. – СПб.: Питер, 2011.

5. Тайц А.М, Тайц А.А. CorelDRAW Graphics Suite 11: все программы пакета. – СПб.: БХВ-Петербург, 2004.

6. Интернет источники:

- 1. https://soft.mydiv.net/win/download-CorelDRAW-Graphics-Suite.html
- 2. http://www.klyaksa.net/

# ДОКУМЕНТ ПОДПИСАН<br>ЭЛЕКТРОННОЙ ПОДПИСЬЮ

# СВЕДЕНИЯ О СЕРТИФИКАТЕ ЭП

Сертификат 138886899515110284398995661652590028330255961003

Владелец Демакова Людмила Николаевна

Действителен С 19.03.2024 по 19.03.2025